# Pham 85862

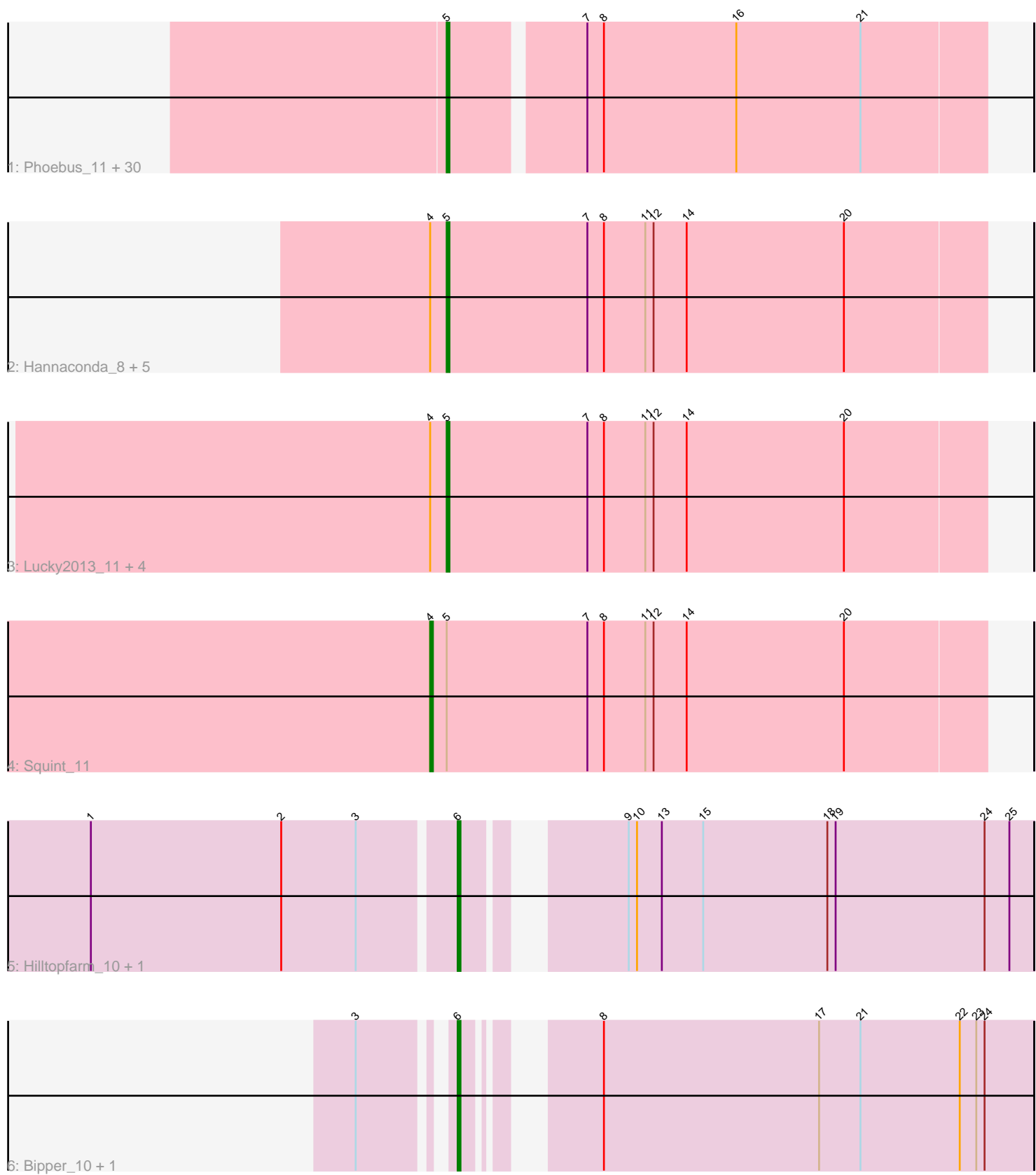

Note: Tracks are now grouped by subcluster and scaled. Switching in subcluster is indicated by changes in track color. Track scale is now set by default to display the region 30 bp upstream of start 1 to 30 bp downstream of the last possible start. If this default region is judged to be packed too tightly with annotated starts, the track will be further scaled to only show that region of the ORF with annotated starts. This action will be indicated by adding "Zoomed" to the title. For starts, yellow indicates the location of called starts comprised solely of Glimmer/GeneMark auto-annotations, green indicates the location of called starts with at least 1 manual gene annotation.

# Pham 85862 Report

This analysis was run 04/28/24 on database version 559.

Pham number 85862 has 47 members, 4 are drafts.

Phages represented in each track:

• Track 1 : Phoebus\_11, Bombitas\_8, NihilNomen\_10, Ejimix\_12, JuicyJay\_12, Dove\_9, Pound\_10, Hughesyang\_10, Kalah2\_11, Optimus\_8, ThreeRngTarjay\_10, EricMillard\_11, Beem\_11, DmpstrDiver\_10, Bagrid\_9, Klein\_11, Zelink\_11, BAKA\_7, Yeet\_9, HokkenD\_6, Dallas\_10, Wanda\_11, Halley\_11, Thibault\_7, Constella\_6, Minerva\_10, Odette\_10, Schatzie\_9, Duke13\_7, Bobby\_12, Redno2\_10 • Track  $\overline{2}$ : Hannaconda\_8, Superphikiman\_11, KashFlow\_5, MiaZeal\_11, Porcelain 11, Courthouse 11 • Track 3 : Lucky2013\_11, Gonephishing\_11, Ariel\_10, Omega\_12, LittleE\_10 • Track 4 : Squint 11

- Track 5 : Hilltopfarm\_10, Typha\_10
- Track 6 : Bipper 10, Cracklewink 10

#### **Summary of Final Annotations (See graph section above for start numbers):**

The start number called the most often in the published annotations is 5, it was called in 38 of the 43 non-draft genes in the pham.

Genes that call this "Most Annotated" start:

• Ariel\_10, BAKA\_7, Bagrid\_9, Beem\_11, Bobby\_12, Bombitas\_8, Constella\_6, Courthouse\_11, Dallas\_10, DmpstrDiver\_10, Dove\_9, Duke13\_7, Ejimix\_12, EricMillard\_11, Gonephishing\_11, Halley\_11, Hannaconda\_8, HokkenD\_6, Hughesyang\_10, JuicyJay\_12, Kalah2\_11, KashFlow\_5, Klein\_11, LittleE\_10, Lucky2013\_11, MiaZeal\_11, Minerva\_10, NihilNomen\_10, Odette\_10, Omega\_12, Optimus\_8, Phoebus\_11, Porcelain\_11, Pound\_10, Redno2\_10, Schatzie\_9, Superphikiman\_11, Thibault\_7, ThreeRngTarjay\_10, Wanda\_11, Yeet\_9, Zelink\_11,

Genes that have the "Most Annotated" start but do not call it: • Squint\_11,

Genes that do not have the "Most Annotated" start: • Bipper\_10, Cracklewink\_10, Hilltopfarm\_10, Typha\_10,

#### **Summary by start number:**

#### Start 4:

- Found in 12 of 47 ( 25.5% ) of genes in pham
- Manual Annotations of this start: 1 of 43
- Called 8.3% of time when present
- Phage (with cluster) where this start called: Squint 11 (J),

#### Start 5:

- Found in 43 of 47 ( 91.5% ) of genes in pham
- Manual Annotations of this start: 38 of 43
- Called 97.7% of time when present

• Phage (with cluster) where this start called: Ariel\_10 (J), BAKA\_7 (J), Bagrid\_9 (J), Beem\_11 (J), Bobby\_12 (J), Bombitas\_8 (J), Constella\_6 (J), Courthouse\_11 (J), Dallas\_10 (J), DmpstrDiver\_10 (J), Dove\_9 (J), Duke13\_7 (J), Ejimix\_12 (J), EricMillard\_11 (J), Gonephishing\_11 (J), Halley\_11 (J), Hannaconda\_8 (J), HokkenD\_6 (J), Hughesyang\_10 (J), JuicyJay\_12 (J), Kalah2\_11 (J), KashFlow\_5 (J), Klein\_11 (J), LittleE\_10 (J), Lucky2013\_11 (J), MiaZeal\_11 (J), Minerva\_10 (J), NihilNomen\_10 (J), Odette\_10 (J), Omega\_12 (J), Optimus\_8 (J), Phoebus\_11 (J), Porcelain\_11 (J), Pound\_10 (J), Redno2\_10 (J), Schatzie\_9 (J), Superphikiman\_11 (J), Thibault\_7 (J), ThreeRngTarjay\_10 (J), Wanda\_11 (J), Yeet\_9 (J), Zelink\_11 (J),

#### Start 6:

- Found in 4 of 47 ( 8.5% ) of genes in pham
- Manual Annotations of this start: 4 of 43
- Called 100.0% of time when present

• Phage (with cluster) where this start called: Bipper\_10 (Y), Cracklewink\_10 (Y), Hilltopfarm 10 (Y), Typha 10 (Y),

## **Summary by clusters:**

There are 2 clusters represented in this pham: Y, J,

Info for manual annotations of cluster J: •Start number 4 was manually annotated 1 time for cluster J. •Start number 5 was manually annotated 38 times for cluster J.

Info for manual annotations of cluster Y: •Start number 6 was manually annotated 4 times for cluster Y.

## **Gene Information:**

Gene: Ariel\_10 Start: 4444, Stop: 4638, Start Num: 5 Candidate Starts for Ariel\_10: (Start: 4 @4438 has 1 MA's), (Start: 5 @4444 has 38 MA's), (7, 4495), (8, 4501), (11, 4516), (12, 4519), (14, 4531), (20, 4588),

Gene: BAKA\_7 Start: 5283, Stop: 5471, Start Num: 5 Candidate Starts for BAKA\_7: (Start: 5 @5283 has 38 MA's), (7, 5328), (8, 5334), (16, 5382), (21, 5427),

Gene: Bagrid\_9 Start: 5080, Stop: 5268, Start Num: 5 Candidate Starts for Bagrid\_9:

(Start: 5 @5080 has 38 MA's), (7, 5125), (8, 5131), (16, 5179), (21, 5224), Gene: Beem\_11 Start: 5646, Stop: 5834, Start Num: 5 Candidate Starts for Beem\_11: (Start: 5 @5646 has 38 MA's), (7, 5691), (8, 5697), (16, 5745), (21, 5790), Gene: Bipper\_10 Start: 6339, Stop: 6527, Start Num: 6 Candidate Starts for Bipper\_10: (3, 6312), (Start: 6 @6339 has 4 MA's), (8, 6372), (17, 6450), (21, 6465), (22, 6501), (23, 6507), (24, 6510), Gene: Bobby\_12 Start: 5373, Stop: 5561, Start Num: 5 Candidate Starts for Bobby\_12: (Start: 5 @5373 has 38 MA's), (7, 5418), (8, 5424), (16, 5472), (21, 5517), Gene: Bombitas\_8 Start: 4955, Stop: 5143, Start Num: 5 Candidate Starts for Bombitas\_8: (Start: 5 @4955 has 38 MA's), (7, 5000), (8, 5006), (16, 5054), (21, 5099), Gene: Constella\_6 Start: 4464, Stop: 4652, Start Num: 5 Candidate Starts for Constella\_6: (Start: 5 @4464 has 38 MA's), (7, 4509), (8, 4515), (16, 4563), (21, 4608), Gene: Courthouse\_11 Start: 5243, Stop: 5437, Start Num: 5 Candidate Starts for Courthouse\_11: (Start: 4 @5237 has 1 MA's), (Start: 5 @5243 has 38 MA's), (7, 5294), (8, 5300), (11, 5315), (12, 5318), (14, 5330), (20, 5387), Gene: Cracklewink\_10 Start: 6339, Stop: 6527, Start Num: 6 Candidate Starts for Cracklewink\_10: (3, 6312), (Start: 6 @6339 has 4 MA's), (8, 6372), (17, 6450), (21, 6465), (22, 6501), (23, 6507), (24, 6510), Gene: Dallas\_10 Start: 5185, Stop: 5373, Start Num: 5 Candidate Starts for Dallas\_10: (Start: 5 @5185 has 38 MA's), (7, 5230), (8, 5236), (16, 5284), (21, 5329), Gene: DmpstrDiver\_10 Start: 5826, Stop: 6014, Start Num: 5 Candidate Starts for DmpstrDiver\_10: (Start: 5 @5826 has 38 MA's), (7, 5871), (8, 5877), (16, 5925), (21, 5970), Gene: Dove\_9 Start: 4954, Stop: 5142, Start Num: 5 Candidate Starts for Dove\_9: (Start: 5 @4954 has 38 MA's), (7, 4999), (8, 5005), (16, 5053), (21, 5098), Gene: Duke13\_7 Start: 5211, Stop: 5399, Start Num: 5 Candidate Starts for Duke13\_7: (Start: 5 @5211 has 38 MA's), (7, 5256), (8, 5262), (16, 5310), (21, 5355), Gene: Ejimix\_12 Start: 6396, Stop: 6584, Start Num: 5 Candidate Starts for Ejimix\_12: (Start: 5 @6396 has 38 MA's), (7, 6441), (8, 6447), (16, 6495), (21, 6540),

Gene: EricMillard\_11 Start: 5931, Stop: 6119, Start Num: 5 Candidate Starts for EricMillard\_11: (Start: 5 @5931 has 38 MA's), (7, 5976), (8, 5982), (16, 6030), (21, 6075),

Gene: Gonephishing\_11 Start: 5771, Stop: 5965, Start Num: 5 Candidate Starts for Gonephishing\_11: (Start: 4 @5765 has 1 MA's), (Start: 5 @5771 has 38 MA's), (7, 5822), (8, 5828), (11, 5843), (12, 5846), (14, 5858), (20, 5915),

Gene: Halley\_11 Start: 5646, Stop: 5834, Start Num: 5 Candidate Starts for Halley\_11: (Start: 5 @5646 has 38 MA's), (7, 5691), (8, 5697), (16, 5745), (21, 5790),

Gene: Hannaconda\_8 Start: 3923, Stop: 4117, Start Num: 5 Candidate Starts for Hannaconda\_8: (Start: 4 @3917 has 1 MA's), (Start: 5 @3923 has 38 MA's), (7, 3974), (8, 3980), (11, 3995), (12, 3998), (14, 4010), (20, 4067),

Gene: Hilltopfarm\_10 Start: 6326, Stop: 6517, Start Num: 6 Candidate Starts for Hilltopfarm\_10: (1, 6197), (2, 6266), (3, 6293), (Start: 6 @6326 has 4 MA's), (9, 6371), (10, 6374), (13, 6383), (15, 6398), (18, 6443), (19, 6446), (24, 6500), (25, 6509),

Gene: HokkenD\_6 Start: 5214, Stop: 5402, Start Num: 5 Candidate Starts for HokkenD\_6: (Start: 5 @5214 has 38 MA's), (7, 5259), (8, 5265), (16, 5313), (21, 5358),

Gene: Hughesyang\_10 Start: 5826, Stop: 6014, Start Num: 5 Candidate Starts for Hughesyang\_10: (Start: 5 @5826 has 38 MA's), (7, 5871), (8, 5877), (16, 5925), (21, 5970),

Gene: JuicyJay\_12 Start: 6476, Stop: 6664, Start Num: 5 Candidate Starts for JuicyJay\_12: (Start: 5 @6476 has 38 MA's), (7, 6521), (8, 6527), (16, 6575), (21, 6620),

Gene: Kalah2\_11 Start: 6245, Stop: 6433, Start Num: 5 Candidate Starts for Kalah2\_11: (Start: 5 @6245 has 38 MA's), (7, 6290), (8, 6296), (16, 6344), (21, 6389),

Gene: KashFlow\_5 Start: 3489, Stop: 3683, Start Num: 5 Candidate Starts for KashFlow\_5: (Start: 4 @3483 has 1 MA's), (Start: 5 @3489 has 38 MA's), (7, 3540), (8, 3546), (11, 3561), (12, 3564), (14, 3576), (20, 3633),

Gene: Klein\_11 Start: 5222, Stop: 5410, Start Num: 5 Candidate Starts for Klein\_11: (Start: 5 @5222 has 38 MA's), (7, 5267), (8, 5273), (16, 5321), (21, 5366),

Gene: LittleE\_10 Start: 5622, Stop: 5816, Start Num: 5 Candidate Starts for LittleE\_10: (Start: 4 @5616 has 1 MA's), (Start: 5 @5622 has 38 MA's), (7, 5673), (8, 5679), (11, 5694), (12, 5697), (14, 5709), (20, 5766),

Gene: Lucky2013\_11 Start: 4993, Stop: 5187, Start Num: 5 Candidate Starts for Lucky2013\_11: (Start: 4 @4987 has 1 MA's), (Start: 5 @4993 has 38 MA's), (7, 5044), (8, 5050), (11, 5065), (12, 5068), (14, 5080), (20, 5137),

Gene: MiaZeal\_11 Start: 5062, Stop: 5256, Start Num: 5 Candidate Starts for MiaZeal\_11: (Start: 4 @5056 has 1 MA's), (Start: 5 @5062 has 38 MA's), (7, 5113), (8, 5119), (11, 5134), (12, 5137), (14, 5149), (20, 5206),

Gene: Minerva\_10 Start: 5705, Stop: 5893, Start Num: 5 Candidate Starts for Minerva\_10: (Start: 5 @5705 has 38 MA's), (7, 5750), (8, 5756), (16, 5804), (21, 5849),

Gene: NihilNomen\_10 Start: 5705, Stop: 5893, Start Num: 5 Candidate Starts for NihilNomen\_10: (Start: 5 @5705 has 38 MA's), (7, 5750), (8, 5756), (16, 5804), (21, 5849),

Gene: Odette\_10 Start: 5184, Stop: 5372, Start Num: 5 Candidate Starts for Odette\_10: (Start: 5 @5184 has 38 MA's), (7, 5229), (8, 5235), (16, 5283), (21, 5328),

Gene: Omega\_12 Start: 6967, Stop: 7161, Start Num: 5 Candidate Starts for Omega\_12: (Start: 4 @6961 has 1 MA's), (Start: 5 @6967 has 38 MA's), (7, 7018), (8, 7024), (11, 7039), (12, 7042), (14, 7054), (20, 7111),

Gene: Optimus\_8 Start: 5211, Stop: 5399, Start Num: 5 Candidate Starts for Optimus\_8: (Start: 5 @5211 has 38 MA's), (7, 5256), (8, 5262), (16, 5310), (21, 5355),

Gene: Phoebus\_11 Start: 5931, Stop: 6119, Start Num: 5 Candidate Starts for Phoebus\_11: (Start: 5 @5931 has 38 MA's), (7, 5976), (8, 5982), (16, 6030), (21, 6075),

Gene: Porcelain\_11 Start: 5062, Stop: 5256, Start Num: 5 Candidate Starts for Porcelain\_11: (Start: 4 @5056 has 1 MA's), (Start: 5 @5062 has 38 MA's), (7, 5113), (8, 5119), (11, 5134), (12, 5137), (14, 5149), (20, 5206),

Gene: Pound\_10 Start: 5701, Stop: 5889, Start Num: 5 Candidate Starts for Pound\_10: (Start: 5 @5701 has 38 MA's), (7, 5746), (8, 5752), (16, 5800), (21, 5845),

Gene: Redno2\_10 Start: 5416, Stop: 5604, Start Num: 5 Candidate Starts for Redno2\_10: (Start: 5 @5416 has 38 MA's), (7, 5461), (8, 5467), (16, 5515), (21, 5560),

Gene: Schatzie\_9 Start: 4955, Stop: 5143, Start Num: 5 Candidate Starts for Schatzie\_9: (Start: 5 @4955 has 38 MA's), (7, 5000), (8, 5006), (16, 5054), (21, 5099),

Gene: Squint\_11 Start: 4987, Stop: 5187, Start Num: 4

Candidate Starts for Squint\_11: (Start: 4 @4987 has 1 MA's), (Start: 5 @4993 has 38 MA's), (7, 5044), (8, 5050), (11, 5065), (12, 5068), (14, 5080), (20, 5137),

Gene: Superphikiman\_11 Start: 5243, Stop: 5437, Start Num: 5 Candidate Starts for Superphikiman\_11: (Start: 4 @5237 has 1 MA's), (Start: 5 @5243 has 38 MA's), (7, 5294), (8, 5300), (11, 5315), (12, 5318), (14, 5330), (20, 5387),

Gene: Thibault\_7 Start: 5211, Stop: 5399, Start Num: 5 Candidate Starts for Thibault\_7: (Start: 5 @5211 has 38 MA's), (7, 5256), (8, 5262), (16, 5310), (21, 5355),

Gene: ThreeRngTarjay\_10 Start: 5701, Stop: 5889, Start Num: 5 Candidate Starts for ThreeRngTarjay\_10: (Start: 5 @5701 has 38 MA's), (7, 5746), (8, 5752), (16, 5800), (21, 5845),

Gene: Typha\_10 Start: 6296, Stop: 6487, Start Num: 6 Candidate Starts for Typha\_10: (1, 6167), (2, 6236), (3, 6263), (Start: 6 @6296 has 4 MA's), (9, 6341), (10, 6344), (13, 6353), (15, 6368), (18, 6413), (19, 6416), (24, 6470), (25, 6479),

Gene: Wanda\_11 Start: 5222, Stop: 5410, Start Num: 5 Candidate Starts for Wanda\_11: (Start: 5 @5222 has 38 MA's), (7, 5267), (8, 5273), (16, 5321), (21, 5366),

Gene: Yeet\_9 Start: 4955, Stop: 5143, Start Num: 5 Candidate Starts for Yeet\_9: (Start: 5 @4955 has 38 MA's), (7, 5000), (8, 5006), (16, 5054), (21, 5099),

Gene: Zelink\_11 Start: 5729, Stop: 5917, Start Num: 5 Candidate Starts for Zelink\_11: (Start: 5 @5729 has 38 MA's), (7, 5774), (8, 5780), (16, 5828), (21, 5873),